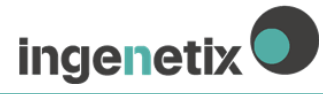

# **ViroReal® Kit Parainfluenzavirus**

## **Gebrauchsanleitung**

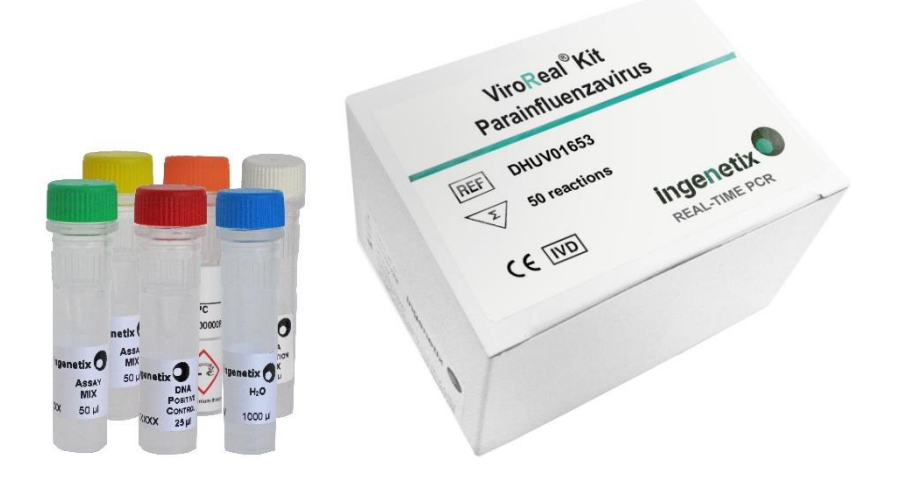

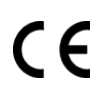

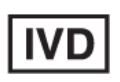

*In vitro***-Diagnostikum**

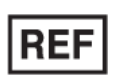

**DHUV01653**

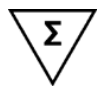

**50 Reaktionen**

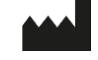

**ingenetix GmbH** Arsenalstraße 11 1030 Vienna, Austria T +43(0)1 36 1980 198 F +43(0)1 36 1980 199 office@ingenetix.com www.ingenetix.com

## **Inhaltsverzeichnis**

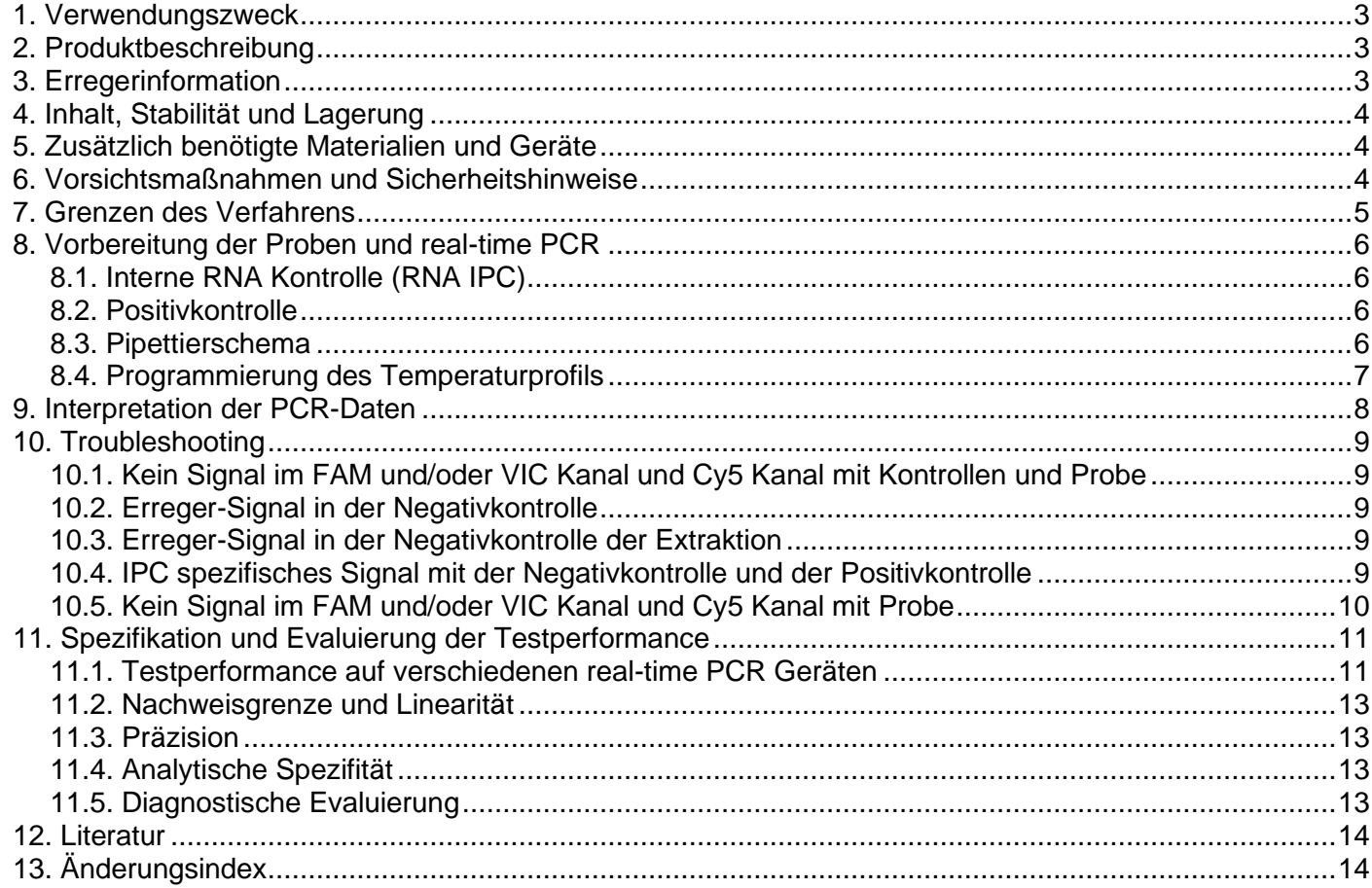

## **Erklärung der Symbole**

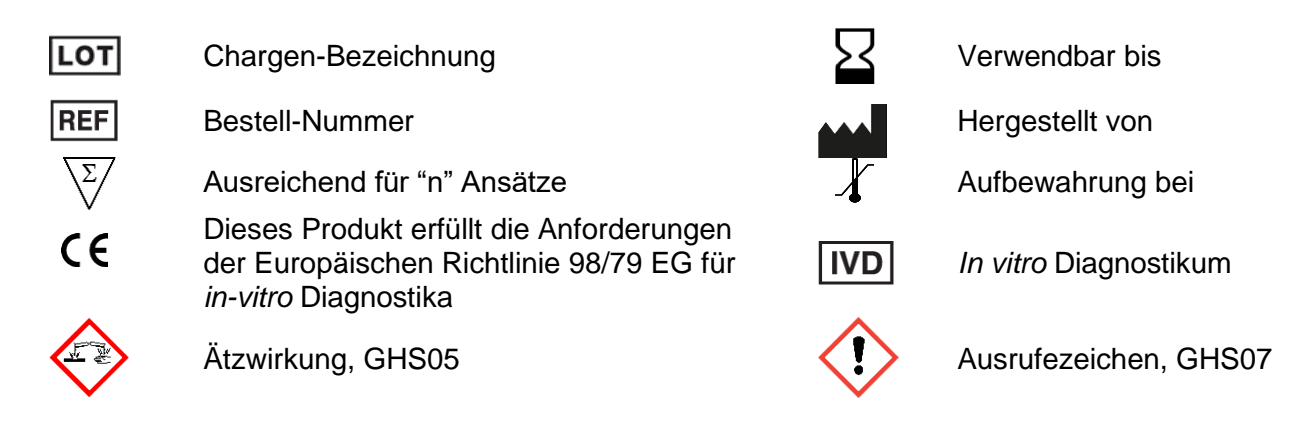

**ingenetix** 

## <span id="page-2-0"></span>**1. Verwendungszweck**

Viro**R**eal® Kit Parainfluenzavirus ist ein *in vitro* Nachweistest für humane Parainfluenzaviren Typ 1, 2, 3 und 4 (HPIV-1, HPIV-2, HPIV-3, HPIV-4) mittels one-step reverse Transkription real-time Polymerase-Kettenreaktion (RT-PCR). Untersuchungsmaterial sind extrahierte Proben aus dem Respirationstrakt.

## <span id="page-2-1"></span>**2. Produktbeschreibung**

Viro**R**eal® Kit Parainfluenzavirus detektiert RNA des Hemagglutinin-Neuraminidase Glycoprotein Gens (HN Gen) von humanen Parainfluenzaviren Typ 1, 2, 3 und 4. Mit diesem Test kann RNA von humanen Parainfluenzaviren Typ 1, 2, 3 und 4, die aus Proben des Respirationstraktes extrahiert wurde (z.B. mit dem QIAamp Viral RNA Mini Kit, Qiagen), detektiert werden.

Eine Sonden-spezifische Amplifikationskurve im Fluoreszenzkanal für FAM (530 nm) zeigt die Amplifikation von HPIV-1 und HPIV-3 spezifischer RNA an, während im Fluoreszenzkanal für VIC/HEX (554 nm) die Amplifikation von HPIV-2 und HPIV-4 spezifischer RNA angezeigt wird.

Die interne RNA Positivkontrolle (RNA IPC) wird im Cy5 Kanal detektiert und dient als Kontrolle der RNA Extraktion und RT-PCR Inhibitionskontrolle. Das Target für die RNA IPC wird während der Probenextraktion zugegeben.

Dieser Test eignet sich für real-time PCR Geräte, die Fluoreszenz im FAM, VIC und Cy5 Kanal messen und differenzieren können (z.B. ABI® 7500 instrument (Thermo Fisher Scientific), QuantStudio 5, QuantStudio 7 (Thermo Fisher Scientific), Mx3005P® (Agilent), qTOWER<sup>3</sup>G (Analytik Jena), MIC instrument (bio molecular systems), LightCycler® 480 II (Roche Diagnostics), cobas z 480 Analyzer (Roche)).

Bei Verwendung von PCR-Plattformen, die nicht von inge**n**etix getestet wurden, wird eine Evaluierung der Multiplex-PCR empfohlen. Beachten Sie, dass einige PCR-Plattformen zuerst mit dem entsprechenden Farbstoff kalibriert werden müssen, bevor eine Multiplex-PCR durchgeführt werden kann.

Dieser Test basiert auf der one-step reverse Transkription real-time Polymerase-Kettenreaktion (RT-PCR). Dazu wird im ersten Schritt ein spezifischer RNA-Bereich aus dem Erregergenom in cDNA umgeschrieben und anschließend amplifiziert. Das generierte PCR-Produkt wird mit Hilfe einer fluoreszenz-markierten Oligonukleotid-Sonde detektiert. Dies ermöglicht den sequenzspezifischen Nachweis von PCR Amplifikaten.

Ingenetix ViroReal®, BactoReal®, MycoReal, PanReal, ParoReal und SeptiReal Kits verwenden die gleichen Temperaturprofile. RNA und DNA können in einem PCR Lauf analysiert werden.

## <span id="page-2-2"></span>**3. Erregerinformation**

Humane Parainfluenzaviren (HPIV) sind behüllte, negativ lineare Einzelstrang RNA-Viren (ss(-)RNA) aus der Familie *Paramyxoviridae.* Bislang sind 4 Serotypen bekannt (Typ 1-4). Parainfluenzavirus Typ 1 und 3 gehören zum Genus *Respirovirus*, Parainfluenzavirus Typ 2 und 4 zum Genus *Rubulavirus.* Typ 1 (HPIV-1) ist der Hauptverursacher des akuten Krupp, führt aber auch zu Erkrankungen der Atemwege in jedem Lebensalter. Typ 2 (HPIV-2) kann auch Krupp, sowie Erkrankungen der oberen und unteren Atemwege verursachen. Infektionen mit Typ 3 (HPIV-3) führen zu Bronchiolitis und Pneumonie, während Typ 4 mit den Subtypen 4a und 4b kaum mit schweren Erkrankungen assoziiert ist.

## <span id="page-3-0"></span>**4. Inhalt, Stabilität und Lagerung**

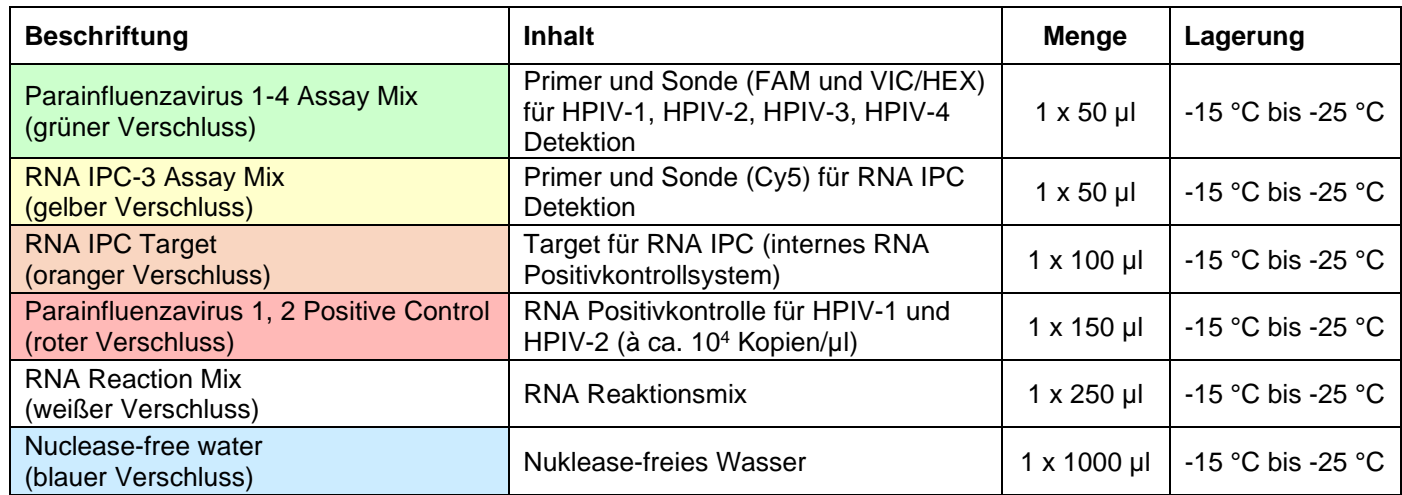

Die Komponenten des Viro**R**eal® Kit Parainfluenzavirus sind bis zu dem auf dem Etikett angegebenen Datum haltbar.

**RNA Reaction Mix:** Der im Kit enthaltene Master-Mix wurde für eine zuverlässige, hochempfindliche Real-Time-PCR mit reverser, one-step Transkription entwickelt, auch bei Vorhandensein gängiger Reaktionsinhibitoren. Der Master Mix enthält eine thermostabile MMLV-Reverse-Transkriptase, einen RNase-Inhibitor, eine hochgereinigte Taq-Polymerase für schnelle hot-start-PCR, dNTPs, ROX ™ -Farbstoff (passive Referenz) und Pufferkomponenten - Additive, die für den Umgang mit RT-PCR-Inhibitoren optimiert sind.

## <span id="page-3-1"></span>**5. Zusätzlich benötigte Materialien und Geräte**

- Reagenzien und Laborgeräte für RNA-Extraktion
- Nuklease-freies Wasser für Verdünnung des RNA IPC Targets und der Positivkontrolle
- Puderfreie Laborhandschuhe (Einweghandschuhe)
- Pipetten
- Pipettenspitzen mit Filter
- Real-time PCR Gerät, welches Fluoreszenz im FAM, VIC und Cy5 Kanal messen und differenzieren kann
- Optische 96 Well Reaktionsplatten oder Reaktionsgefäße und geeignetes optisches Verschlussmaterial

## <span id="page-3-2"></span>**6. Vorsichtsmaßnahmen und Sicherheitshinweise**

- *In vitro-*Diagnostikum: Dieses Produkt sollte nur von Fachpersonal verwendet werden, das auf real-time PCR und *in vitro* Diagnose Verfahren geschult wurde.
- Das real-time PCR Gerät sollte regelmäßig gewartet und gereinigt werden.
- Labortische und Hilfsmittel müssen regelmäßig gereinigt werden.
- Die Verwendung von sterilen aerosol-resistenten Pipettenspitzen ist erforderlich.
- Proben sollten als potenziell infektiös behandelt werden, gemäß den Vorschriften für sicheres Laborarbeiten. Tragen Sie Laborhandschuhe bei der Handhabung von klinischem Probenmaterial und Kitreagenzien.
- Separat getrennte Arbeitsbereiche sind für die Aufbereitung des Probenmaterials, Vorbereitung der realtime PCR und Amplifikation zu verwenden. Die Geräte und Materialien müssen diesen Arbeitsbereichen zugeordnet sein. Der Arbeitsablauf muss von Prä- zu Post-PCR im Labor verlaufen.
- Beim Hantieren mit den Proben und der Positivkontrolle ist Vorsicht geboten, um Kreuzkontaminationen zu vermeiden. Nach der Verwendung der Proben und der Positivkontrolle sollten die Handschuhe gewechselt werden.
- Die Lagerung von positivem und potentiell positivem Material sollte separat von allen anderen Reagenzien erfolgen.
- Die Qualität der RNA hat großen Einfluss auf die Testperformance. Es muss sichergestellt sein, dass das verwendete RNA Extraktionssystem mit RT-PCR Technologie kompatibel ist.
- Kontaminationen von Geräten und Materialien mit DNA/RNA, Nukleasen oder Amplifikationsprodukten sind durch gute Laborpraxis zu vermeiden.
- Komponenten sollten vor Licht geschützt werden und wiederholtes Auftauen und Einfrieren sollte vermieden werden.
- Für eine zulässige Interpretation der Ergebnisse muss eine Negativkontrolle während der RNA-Extraktion (z.B. Extraktion von Wasser anstelle von Probenmaterial) mit einbezogen und in jedem PCR-Lauf analysiert werden, um falsch-positive Ergebnisse aufgrund von Kontamination mit Virus RNA während der Extraktion ausschließen zu können.
- In jedem PCR-Lauf sollte zusätzlich optional eine Negativkontrolle (Nuklease-freies Wasser statt Probe) mitgeführt werden.
- Probenmaterial, Reagenzien und Abfall sollten gemäß lokalen Sicherheitsbestimmungen, entsorgt werden.
- Bitte beachten Sie das Ablaufdatum des Kits.
- **Vorsicht:** Das RNA IPC Target wird in RNA-Stabilizer aufbewahrt, welcher DTT/Guanidinthiocyanat/Triton X-100 enthält (siehe MSDS, www.ingenetix.com).

## <span id="page-4-0"></span>**7. Grenzen des Verfahrens**

- Zuverlässige Ergebnisse sind nur bei Anwendung sachgemäßer Verfahren für Entnahme, Transport, Lagerung und Aufarbeitung der Proben gewährleistet. Mit diesem Kit wurde die Gewinnung und Detektion von RNA aus nasopharyngealen Abstrichen validiert. Die Testperformance mit anderen klinischen Probentypen wurde bislang noch nicht bewertet.
- Ein negatives Testergebnis schließt die Möglichkeit einer Parainfluenzavirus Infektion nicht aus, da die Ergebnisse durch unsachgemäße Probenentnahme, technische Fehler, Probenverwechslung oder eine Erregerzahl unterhalb der Nachweisgrenze beeinträchtigt werden können. PCR Inhibitoren können zu einem ungültigen Ergebnis führen.
- Obwohl dieser Test hochspezifische Primer und Sonden beinhaltet, können eventuell vorhandene Sequenzvariabilitäten in der Target-Region von bislang nicht bekannten klinischen Subtypen zu falschnegativen oder weniger sensitiven Ergebnissen führen.
- Ergebnisse sollten mit anderen Labordaten und klinischen Parametern im Kontext interpretiert werden.

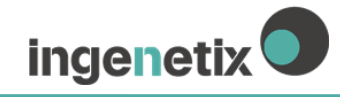

## <span id="page-5-0"></span>**8. Vorbereitung der Proben und real-time PCR**

Proben dürfen nicht eingefroren werden – eine Lagerung bei 4°C wird empfohlen. Die Proben sollten noch am selben Tag untersucht werden. Abstriche werden entweder trocken oder in 0,9% NaCl gelagert. Geeignete Tupfer: Polyester oder Rayon Tupfer mit Plastik oder Aluminium Applikator.

Extrahieren Sie RNA aus 140-200 µl Probe (je nach Extraktionsmethode) und eluieren Sie in 50 µl.

Extrahieren Sie die Probe mit einem RNA Extraktionssystem, das mit RT-PCR Technologie kompatibel ist. Es muss immer eine Negativkontrolle der RNA-Extraktion mitgeführt werden (z.B. Extraktion von Wasser anstelle von Probenmaterial).

- Pro PCR-Lauf müssen eine Positivkontrolle (roter Verschluss), eine Negativkontrolle der RNA-Extraktion und optional eine Negativkontrolle der PCR (Wasser) mitgeführt werden. RNA Proben auf Eis auftauen.
- RNA Reaktionsmix auf Eis auftauen und 2- bis 3-mal durch Invertieren des Röhrchens mischen, um eine homogene Lösung zu erhalten. Der RNA Reaktionsmix sollte nicht auf Raumtemperatur erwärmt werden. Alle weiteren Kitkomponenten müssen vor dem Ansetzen des Master Mixes vollständig bei Raumtemperatur auftauen. Nach dem Auftauen werden die einzelnen Komponenten gemischt, kurz zentrifugiert und anschließend auf Eis gestellt. Den Master Mix für die RT-PCR auf Eis ansetzen.
- Die RNA unmittelbar nach der Extraktion verwenden (immer auf Eis lagern) und so bald als möglich bei -20°C bis -80°C lagern. Die extrahierte RNA ist bei sachgerechter Lagerung bei -80°C ca. 3-6 Monate stabil, bei -20°C ca. 3-6 Wochen, bei 4°C ca. 3-5 Stunden und bei Raumtemperatur ca. 30-60 Sekunden.

#### <span id="page-5-1"></span>**8.1. Interne RNA Kontrolle (RNA IPC)**

Die RNA IPC dient der Kontrolle der Extraktion, identifiziert mögliche PCR Inhibierungen und überprüft die Integrität der Kit Reagenzien.

Das RNA IPC Target (ca. 6x10<sup>5</sup> Kopien/ul) wird in RNA-Stabilizer aufbewahrt, welcher Guanidinthiocyanat/Triton X-100 enthält. Dieser Stabilizer kristallisiert durch mehrmalige Einfrier- / Auftauzyklen und kann durch kurzes Anwärmen auf ca. 50°C wieder gelöst werden.

→ **Als Kontrolle der Extraktion und RT real-time PCR:** Das RNA IPC Target wird während der Extraktion zugesetzt. Pipettieren Sie pro Probe 1 µl unverdünntes RNA IPC Target zum Lysepuffer und setzen Sie dann die Extraktion fort.

Achtung: Das unverdünnte RNA IPC Target darf nicht direkt zum Probenmaterial pipettiert werden, sondern muss zum Lysepuffer zugegeben werden.

→ **Als Alternative**, falls das RNA IPC Target ausschließlich **zur Kontrolle der RT real-time PCR** eingesetzt werden soll (nicht empfohlen): Pipettieren Sie 1 µl des frisch 1:500 verdünnten RNA IPC Targets (ca. 1200 Kopien) pro Reaktion direkt zum Mastermix.

Achtung: Das RNA-IPC-Target darf dem Mastermix nicht unverdünnt zugesetzt werden.

#### <span id="page-5-2"></span>**8.2. Positivkontrolle**

**Parainfluenzavirus Positivkontrolle** ist ein Pool von *in vitro* synthetisierten RNA Fragmenten von HPIV-1 und HPIV-2 mit einer Konzentration von jeweils ca. 10<sup>4</sup> Kopien/ul und muss bei -20° C gelagert werden. Positivkontrolle vor Gebrauch vorsichtig mischen, nicht vortexen. Um wiederholte Einfrier- / Auftauzyklen zu vermeiden, kann die Positivkontrolle bei mehrmaliger Benutzung am selben Tag bei 4°C zwischengelagert werden.

→ Setzen Sie 10 µl Positivkontrolle ein (roter Verschluss). Die Positivkontrolle immer zuletzt pipettieren.

#### <span id="page-5-3"></span>**8.3. Pipettierschema**

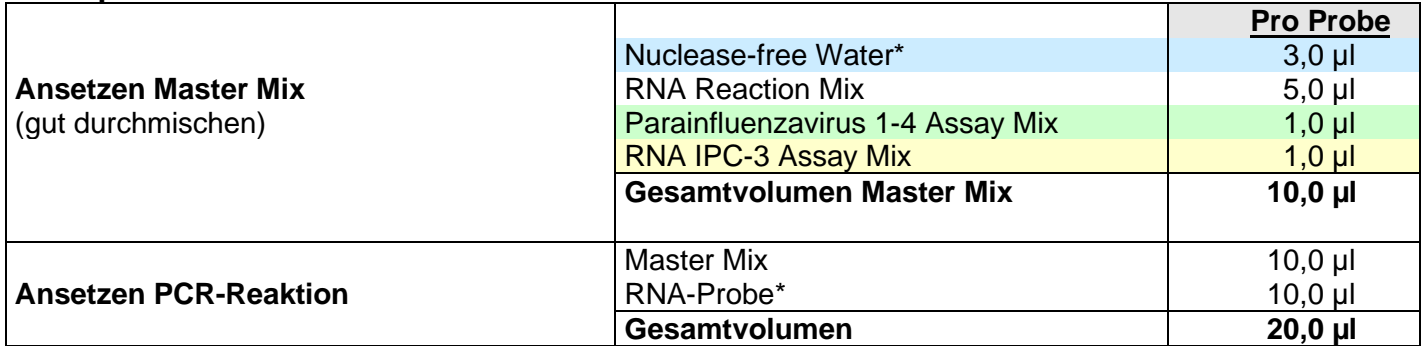

\*10 µl Probe kann verwendet werden. Bei Verwendung eines anderen Volumens als 10 µl muss das Volumen mit Nuklease-freiem Wasser entsprechend angepasst werden.

→ **Nicht empfohlen - falls das RNA IPC Target nicht während der Extraktion zugegeben wurde:** Verdünnen Sie das RNA IPC Target frisch 1:500 mit Nuklease-freiem Wasser und geben Sie 1 µl pro Probe direkt zum Master Mix zu. In diesem Fall dient das RNA IPC Target zur Kontrolle der RT real-time PCR. **Achtung:** Bei Verwendung von mehr als 1 µl 1:500 verdünntem RNA IPC Target pro Reaktion wird die RT-PCR Reaktion inhibiert.

Pipettieren Sie pro Probe jeweils 10 µl des vorbereiteten Master Mixes in das Well der optischen Reaktionsplatte und geben Sie anschließend 10 µl der extrahierten Probe oder der Kontrollen zu. Pipettieren Sie die Positivkontrolle immer zum Schluss. Platte anschließend mit geeignetem optischen Verschlussmaterial verschließen.

#### <span id="page-6-0"></span>**8.4. Programmierung des Temperaturprofils**

Informationen zur Programmierung der PCR-Geräte finden Sie im jeweiligen Benutzerhandbuch des Herstellers. Bitte beachten Sie, dass manche PCR-Plattformen vor der Verwendung einer Multiplex-PCR mit den jeweiligen Farbstoffen kalibriert werden müssen.

#### **Probenvolumen:** 20 µl

#### **Temperaturprofil:**

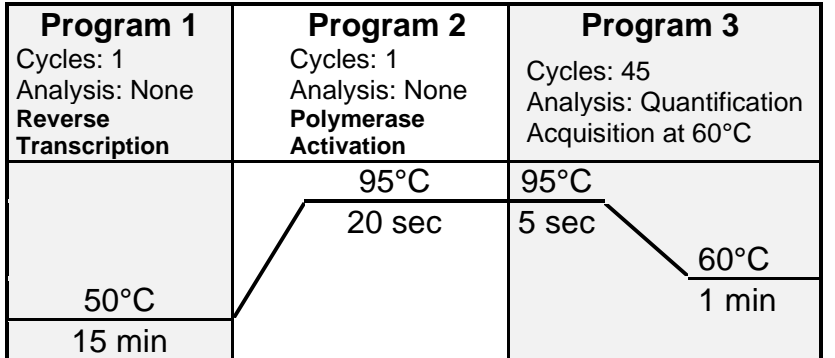

Für ABI® 7500 Instrument: Ramp speed: Without "fast cycling" parameter

**Anmerkung:** Diese Parameter gelten für alle inge**n**etix Viro**R**eal® , Bacto**R**eal® , Myco**R**eal, Pan**R**eal, Paro**R**eal und Septi**R**eal Kits.

#### **Auswahl der Detektionskanäle:**

**FAM-TAMRA:** Detektion von HPIV-1 und HPIV-3 **VIC-NONE:** Detektion von HPIV-2 und HPIV-4 **Cy5-NONE:** Detektion von IPC **Referenzfarbstoff, falls nötig:** ROX (z.B. für ABI® 7500 Instrument und Mx3005P® )

#### **Für MIC Instrument (bio molecular systems):**

**FAM:** Green **VIC:** Yellow **Cy5:** Red Kein ROX als Referenzfarbstoff nötig

#### **Für cobas z 480 Analyzer (Roche):**

**FAM:** Anregung bei 465 nm, Emission bei 510 nm **VIC:** Anregung bei 540 nm, Emission bei 580 nm **Cy5:** Anregung bei 610 nm, Emission bei 670 nm Detection format: 3 Color Hydrolysis Probe, kein ROX als Referenzfarbstoff nötig

#### **Für LightCycler® 480 II (Roche):**

**FAM:** Anregung bei 465, Emission bei 510 nm **VIC:** Anregung bei 533, Emission bei 580 nm **Cy5:** Anregung bei 618, Emission bei 670 nm Die Color Compensation für FAM und VIC muss nach der Analyse von Cy5 aus der Roche Datenbank ausgewählt werden. Detection format: 3 Color Hydrolysis Probe, kein ROX als Referenzfarbstoff nötig

## <span id="page-7-0"></span>**9. Interpretation der PCR-Daten**

Für die Analyse der PCR-Ergebnisse wählen Sie die Fluoreszenzdarstellungs-Optionen FAM und VIC Kanal für das Virus Target und Cy5 Kanal für das RNA IPC Target. Proben mit positiven Cq-Werten werden positiv gewertet (Quantification cycle  $(Cq)$  = Cycle threshold  $(Ct)$  = Crossing point  $(Cp)$ ).

**Wichtig:** Überprüfen Sie neben den Cq-Werten auch die Amplifikationskurven und passen Sie gegebenenfalls den Threshold an. Die Proben sollten sowohl in der logarithmischen als auch linearen Ansicht überprüft und mit der Negativkontrolle verglichen werden.

Tabelle 1 zeigt die Kriterien für valide Kontrollen. Tabelle 2 zeigt die Interpretation der Daten mit klinischen Proben.

**Tabelle 1** Kriterien für valide Kontrollen, wenn das IPC Target während der Extraktion zugegeben wurde

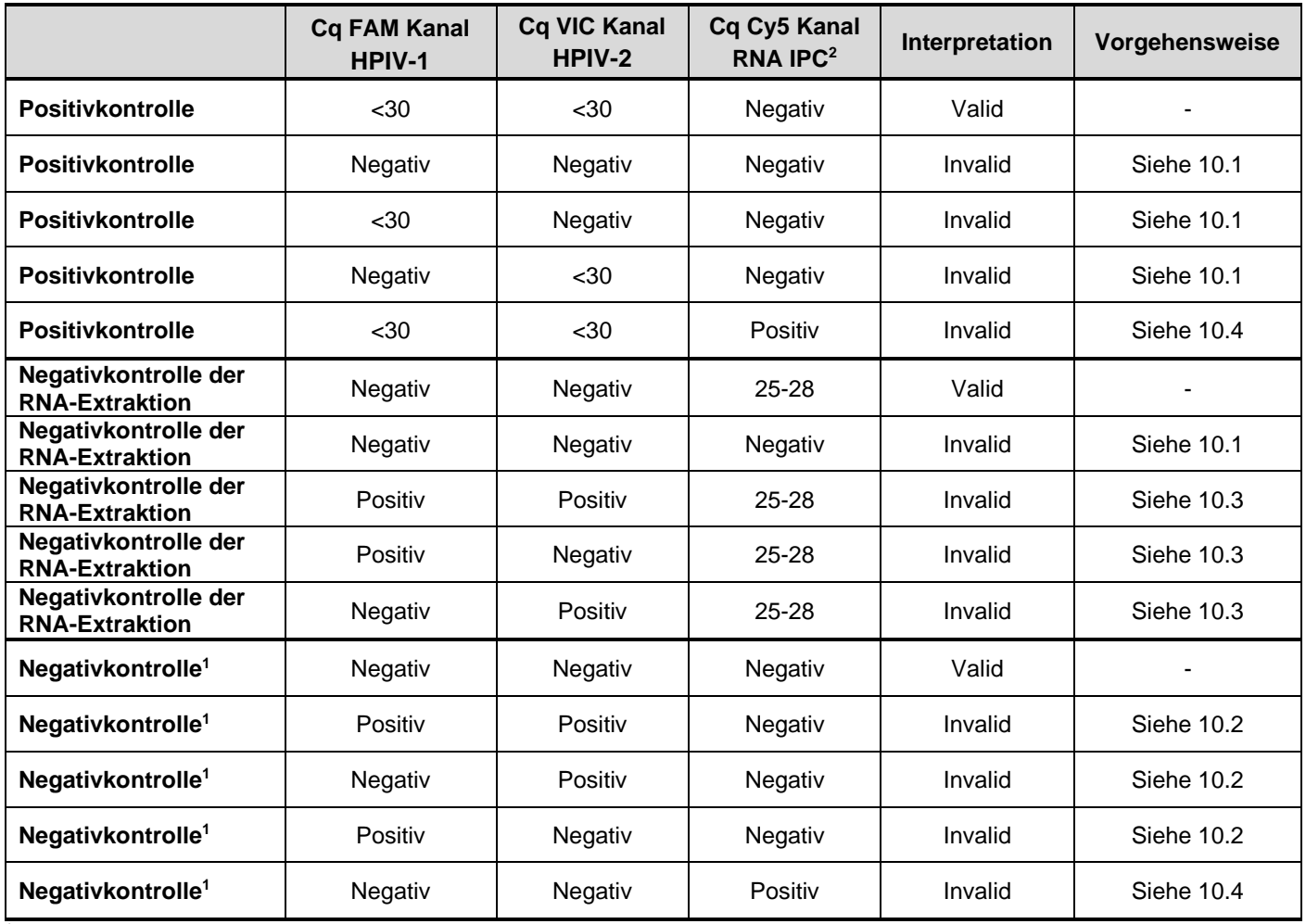

<sup>1</sup>Optional

<sup>2</sup> Falls das RNA IPC Target direkt zum Mastermix zugegeben wurde, müssen alle Proben im Cy5 Kanal positiv sein

Die Bewertung der Testergebnisse klinischer Proben sollte erst durchgeführt werden, nachdem die Positivund Negativkontrollen untersucht und für valid befunden worden sind. Wenn die Resultate der Kontrollen nicht valid sind, können die Patientenergebnisse nicht interpretiert werden.

**Tabelle 2** Interpretation der klinischen Proben

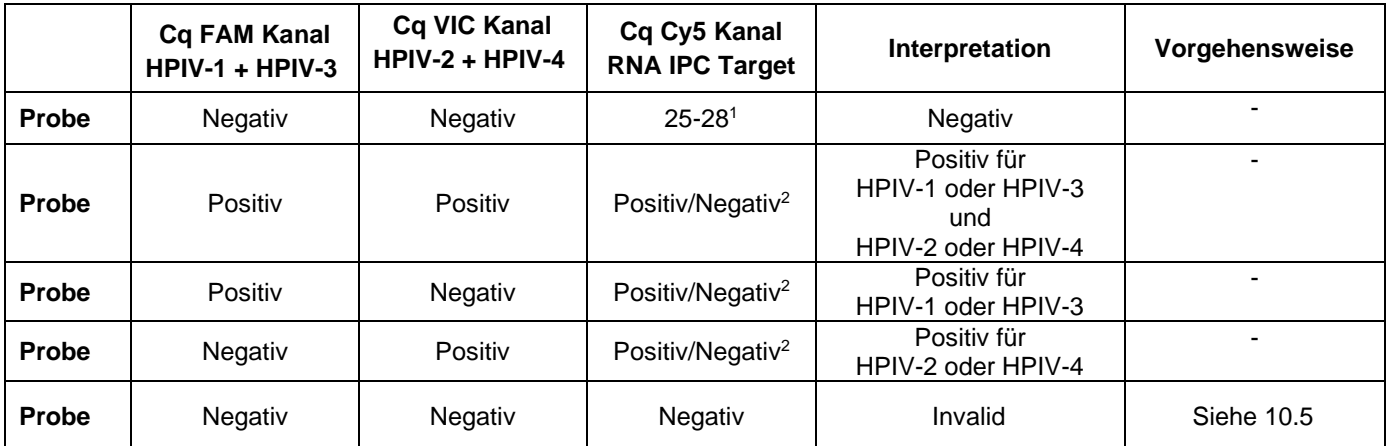

<sup>1</sup> Das positive Signal der RNA IPC schließt eine mögliche PCR-Inhibierung aus. Die IPC Cq-Werte sollten jedoch vergleichbare Ergebnisse zeigen. Eine Verschiebung der Cq-Werte kann auf eine partielle Inhibierung hindeuten. <sup>2</sup> Eine hohe Viruskonzentration in der Probe kann zu einem reduzierten oder negativen Signal der RNA IPC führen.

## <span id="page-8-0"></span>**10. Troubleshooting**

#### <span id="page-8-1"></span>**10.1. Kein Signal im FAM und/oder VIC Kanal und Cy5 Kanal mit Kontrollen und Probe**

• Fehlerhafte Programmierung des Temperaturprofils oder fehlerhafte Einstellung der Detektionskanäle am real-time PCR Instrument.

→ Vergleichen Sie das Temperaturprofil und die Einstellung der Detektionskanäle mit den Angaben im Protokoll.

- Fehler in der Zusammensetzung der PCR-Reaktion.
- → Überprüfen Sie die Pipettierschritte an Hand des Schemas und wiederholen Sie die PCR falls nötig. • Die RNA ist möglicherweise abgebaut.
- Die RNA IPC wurde direkt zum Mastermix gegeben, jedoch nicht frisch 1:500 verdünnt. Die PCR Reaktion ist dadurch inhibiert.
	- → Stellen Sie eine frische 1:500 Verdünnung der RNA IPC her und wiederholen Sie die PCR.
- Es wurde keine Positivkontrolle zugegeben.
- $\rightarrow$  Falls alle klinischen Proben ebenfalls negativ sind, wiederholen Sie die PCR.
- Zur ausschließlichen Kontrolle der RT real-time PCR muss das RNA IPC Target 1:500 frisch verdünnt zum Mastermix zugegeben werden. Falls kein RNA IPC Target zum Mastermix pipettiert wurde: → Stellen Sie eine frische 1:500 Verdünnung der RNA IPC her und wiederholen Sie die PCR.
- Zur Kontrolle der RNA Extraktion und RT real-time PCR muss das unverdünnte IPC Target während der Extraktion zugegeben werden. Falls das RNA IPC Target vergessen wurde:
	- $\rightarrow$  Wiederholen Sie die RNA Extraktion.

#### <span id="page-8-2"></span>**10.2. Erreger-Signal in der Negativkontrolle**

- Es liegt eine Kontamination während der Vorbereitung der PCR vor.
	- → Wiederholen Sie die PCR mit noch unbenutzten Reagenzien in Replikaten.
	- $\rightarrow$  Pipettieren Sie die Positivkontrolle zuletzt.
	- $\rightarrow$  Stellen Sie sicher, dass Arbeitsflächen und -geräte regelmäßig gereinigt werden.

#### <span id="page-8-3"></span>**10.3. Erreger-Signal in der Negativkontrolle der Extraktion**

- Es liegt eine aufreinigungsbedingte Kontamination vor.
	- → Wiederholen Sie die RNA-Extraktion und PCR unter Verwendung noch unbenutzter Reagenzien.
	- $\rightarrow$  Stellen Sie sicher, dass Arbeitsflächen und -geräte regelmäßig gereinigt werden.
	- $\rightarrow$  Siehe auch 10.3.

## <span id="page-8-4"></span>**10.4. IPC spezifisches Signal mit der Negativkontrolle und der Positivkontrolle**

- RNA IPC Target wurde während der Extraktion zugegeben, aber es gibt IPC spezifisches Signal mit der Negativkontrolle und der Positivkontrolle: Kontamination mit dem RNA IPC Target.
	- $\rightarrow$  Stellen Sie sicher, dass Arbeitsflächen und -geräte regelmäßig gereinigt werden.

<span id="page-9-0"></span>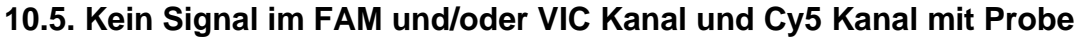

- Falsche Einstellung der Detektionskanäle mit der Probe → Überprüfen Sie die richtige Einstellung der Detektoren.
- Die RNA ist möglicherweise abgebaut.
- Falls das RNA IPC Target während der Extraktion zugegeben wurde:
	- PCR Inhibierung liegt vor.
		- RNA Extraktion ist fehlgeschlagen.
		- Das RNA IPC Target wurde nicht zum Lysepuffer der Probe pipettiert.
		- Die extrahierte Probe wurde nicht zur PCR-Reaktion zugegeben.
	- $\rightarrow$  Eine Aussage ist nicht möglich. Überprüfen Sie, ob eine geeignete RNA-Extraktionsmethode verwendet wurde und überprüfen Sie die Arbeitsschritte der RNA-Extraktion.

**ingenetix** 

## <span id="page-10-0"></span>**11. Spezifikation und Evaluierung der Testperformance**

## <span id="page-10-1"></span>**11.1. Testperformance auf verschiedenen real-time PCR Geräten**

Abbildungen 1, 2 zeigen die Performance von Viro**R**eal® Kit Parainfluenzavirus mit dem Applied Biosystems® 7500 Real-time PCR System (Thermo Fisher Scientific).

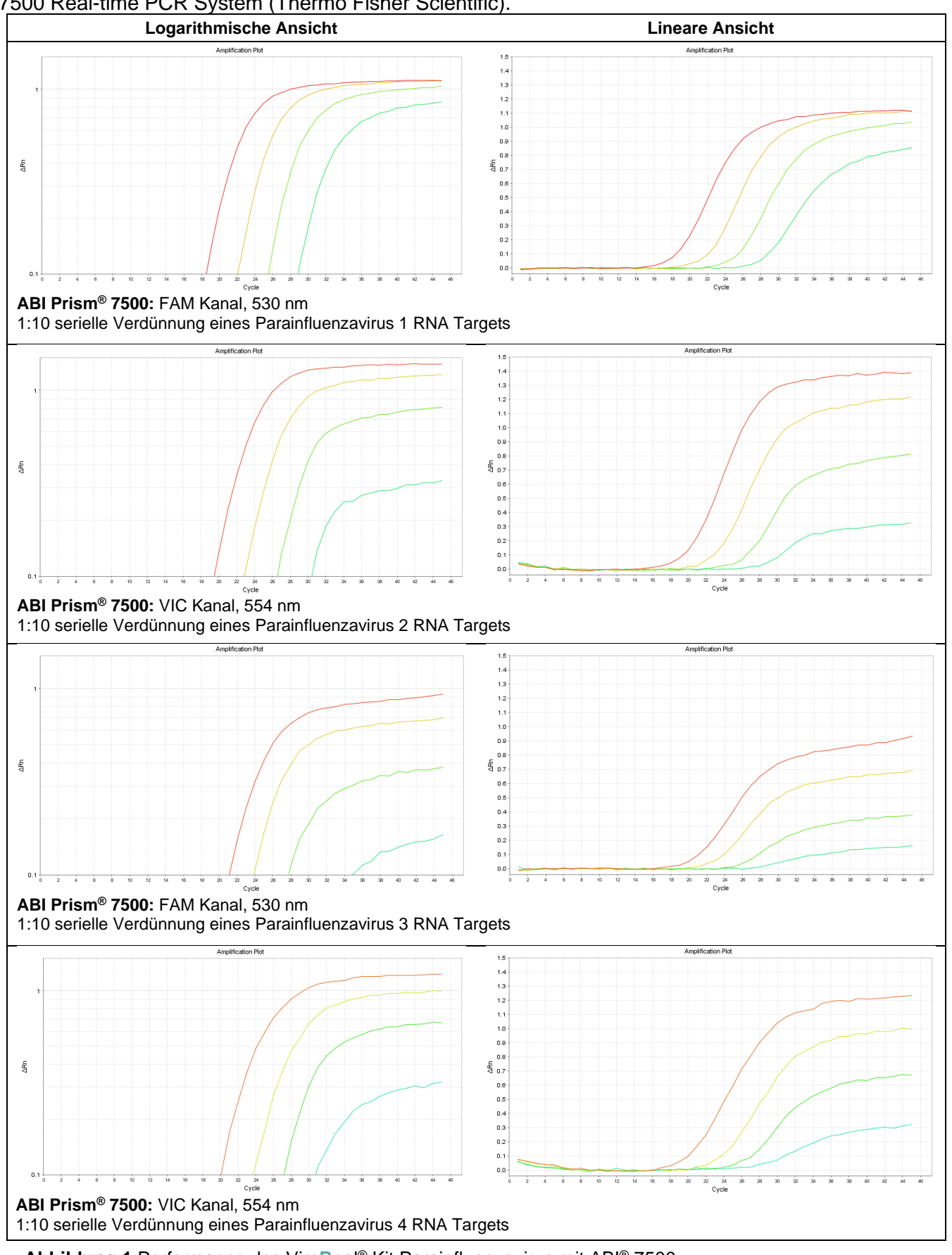

**Abbildung 1** Performance des Viro**R**eal® Kit Parainfluenzavirus mit ABI® 7500

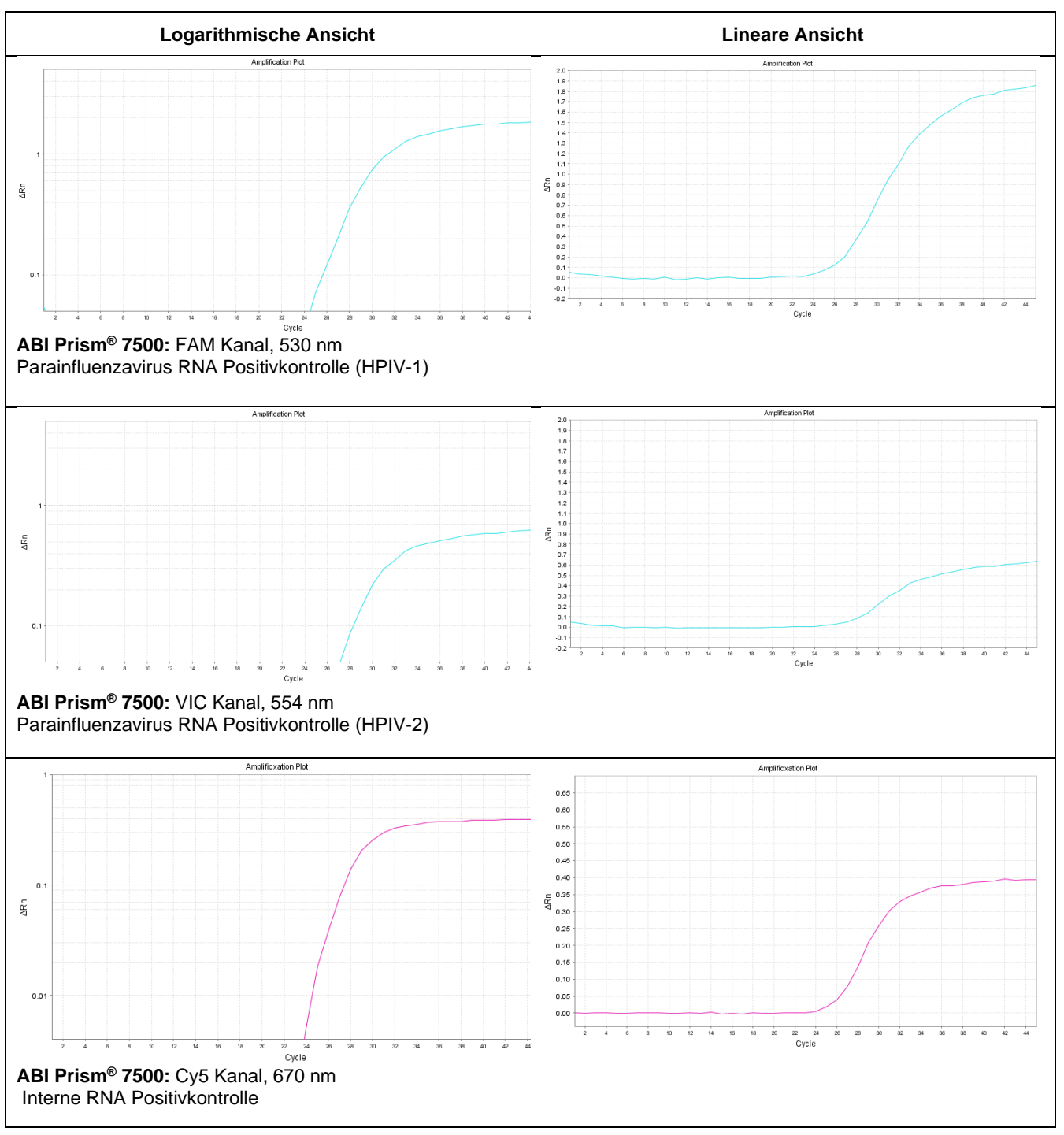

**Abbildung 2** Performance des Viro**R**eal® Kit Parainfluenzavirus mit ABI® 7500

Dieser Test wurde mit dem Applied Biosystems® 7500 Real-time PCR System (Thermo Fisher Scientific) validiert und zusätzlich mit dem LightCycler® 480 Instrument II (Roche), Mx3005P® QPCR System (Agilent), MIC instrument (bio molecular systems), QuantStudio<sup>™</sup> 7 Pro (Thermo Fisher Scientific) und qTOWER<sup>3</sup>G (Analytik Jena) getestet. Er eignet sich aber auch für andere real-time PCR Geräte, die Fluoreszenz im FAM, VIC und Cy5 Kanal messen und differenzieren können.

#### <span id="page-12-0"></span>**11.2. Nachweisgrenze und Linearität**

Viro**R**eal® Kit Parainfluenzavirus wurde mit einer 10-fach Verdünnungsserie synthetischer RNA, die Teile von HPIV-1, HPIV-2, HPIV-3 oder HPIV-4 RNA repräsentiert, getestet. Es konnten mindestens 10 Target Kopien/Reaktion von HPIV-1 und mindestens 100 Target Kopien/Reaktion von HPIV-2, HPIV-3 und HPIV-4 nachgewiesen werden.

Die **Nachweisgrenze** (LoD95: Anzahl an Kopien, welche in 95% der Fälle positiv detektiert werden) beträgt 47 Kopien/Reaktion für HPIV-1, 335 Kopien/Reaktion für HPIV-2, 294 Kopien/Reaktion für HPIV-3 und 346 Kopien/Reaktion für HPIV-4.

Die **Linearität** wurde mit einer 10-fachen Verdünnungsserie einer synthetischen RNA ermittelt. Der Test zeigt zwischen 100 - 10.000.000 Target Kopien/Reaktion eine Linearität mit einer Steigung von -3,5 ± 0,02 und einem Korrelationskoeffizienten R<sub>2</sub> von 0,99 für HPIV-1. Für die anderen Serotypen zeigt er Linearität zwischen 1000 - 10.000.000 Target Kopien/Reaktion mit einer Steigung von -3,2  $\pm$  0,1 und einem Korrelationskoeffizienten R<sub>2</sub> von > 0,99 für HPIV-2, mit einer Steigung von -3,9 ± 0,1 und einem Korrelationskoeffizienten R<sub>2</sub> von > 0,99 für HPIV-3 und mit einer Steigung von -3,8 ± 0,1 und einem Korrelationskoeffizienten  $R_2$  von > 0,99 für HPIV-4 (Abbildung 3).

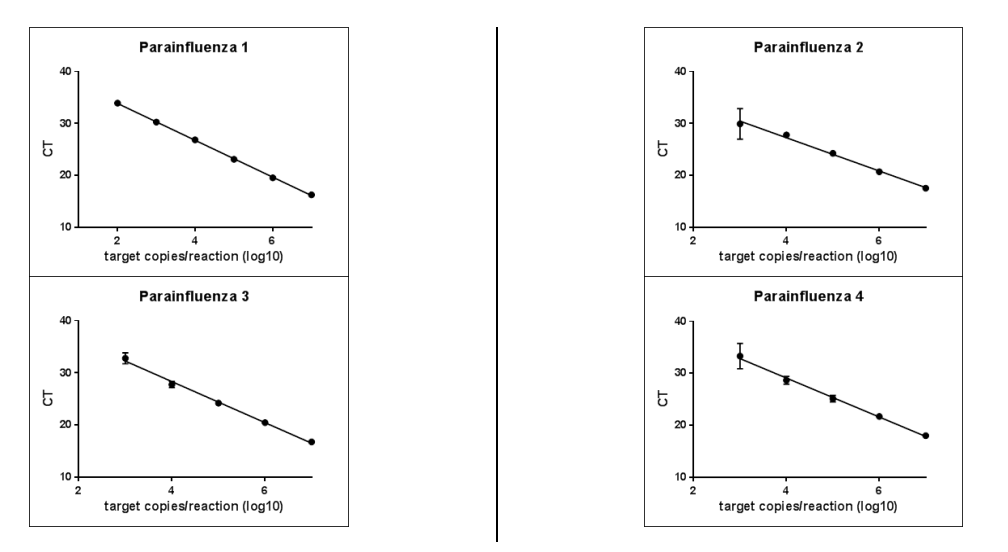

**Abbildung 3** 10-fache Verdünnungsreihe von Parainfluenzavirus RNA

#### <span id="page-12-1"></span>**11.3. Präzision**

Die Präzision innerhalb eines Laufs (Intra-assay), zwischen mehreren Läufen (Inter-Assay) und zwischen zwei Lots (Intra-Lot) wurde bestimmt. Der Variationskoeffizient liegt für den Intra-Assay im Mittel bei 1,6%, für den Inter-Assay im Mittel bei 1,6% und für den Intra-Lot Vergleich im Mittel bei 1,1%.

#### <span id="page-12-2"></span>**11.4. Analytische Spezifität**

Analytische Spezifität wird durch die Selektion hochspezifischer Primer und Sonden gewährleistet. Primer und Sonden wurden auf potentielle Homologien zu derzeit publizierten Sequenzen untersucht. Diese Datenbankanalyse validierte den Nachweis derzeit bekannter humaner Parainfluenzavirus Stämme Type 1- 4.

Zur Evaluierung der qualitativen Performance wurde die RNA von 3 aus Zellkultur Lysaten gewonnenen Parainfluenzavirus Isolaten mit Viro**R**eal® Kit Parainfluenzavirus getestet. Alle Isolate waren positiv für HPIV-2 und HPIV-3. Die analytische Spezifität wurde weiters mit genomischer DNA oder RNA von Viren (Adenovirus, Enterovirus, Metapneumovirus, Respiratory syncytial virus, Influenza A, Influenza B) und von Bakterien (*Bordetella pertussis, Bordetella parapertussis, Streptoccocus pneumoniae, Mycoplasma pneumoniae, Neisseria meningitides, Haemophilus influenzae*) getestet. Es wurden keine Kreuzreaktionen beobachtet.

#### <span id="page-12-3"></span>**11.5. Diagnostische Evaluierung**

Die diagnostische Evaluierung erfolgte mit insgesamt 27 Parainfluenzavirus-positiven Isolaten (10 Isolate aus nasopharynegalen Abstrichen, 17 RNA Isolate von Zellkulturüberständen und Ringversuchsproben). Davon waren 9 Isolate Serotyp 1, 7 Isolate Serotyp 2, 10 Isolate Serotyp 3 und ein Isolat Serotyp 4. Kein Signal wurde mit 15 Parainfluenza-negativen Isolaten beobachtet (Tabelle 3, 4).

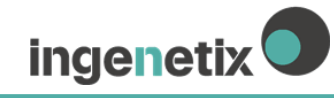

**Tabelle 3** Resultate der diagnostischen Evaluierung Viro**R**eal® Kit Paraninfluenzavirus

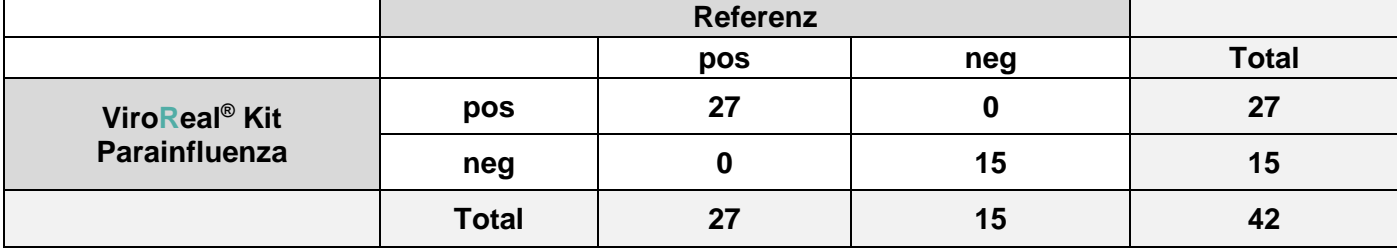

**Tabelle 4** Zusammenfassung der diagnostischen Evaluierung Viro**R**eal® Kit Paraninfluenzavirus

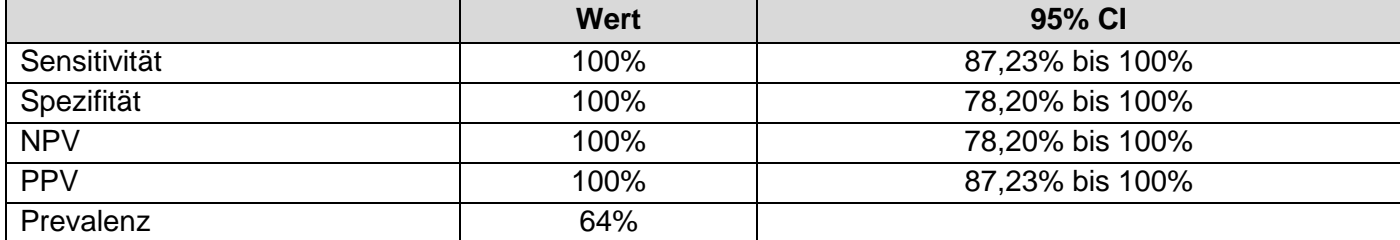

#### <span id="page-13-0"></span>**12. Literatur**

Henrickson KJ. 2003. Parainfluenzaviruses. Clin Microbiol Rev. 16:242-264.

## <span id="page-13-1"></span>**13. Änderungsindex**

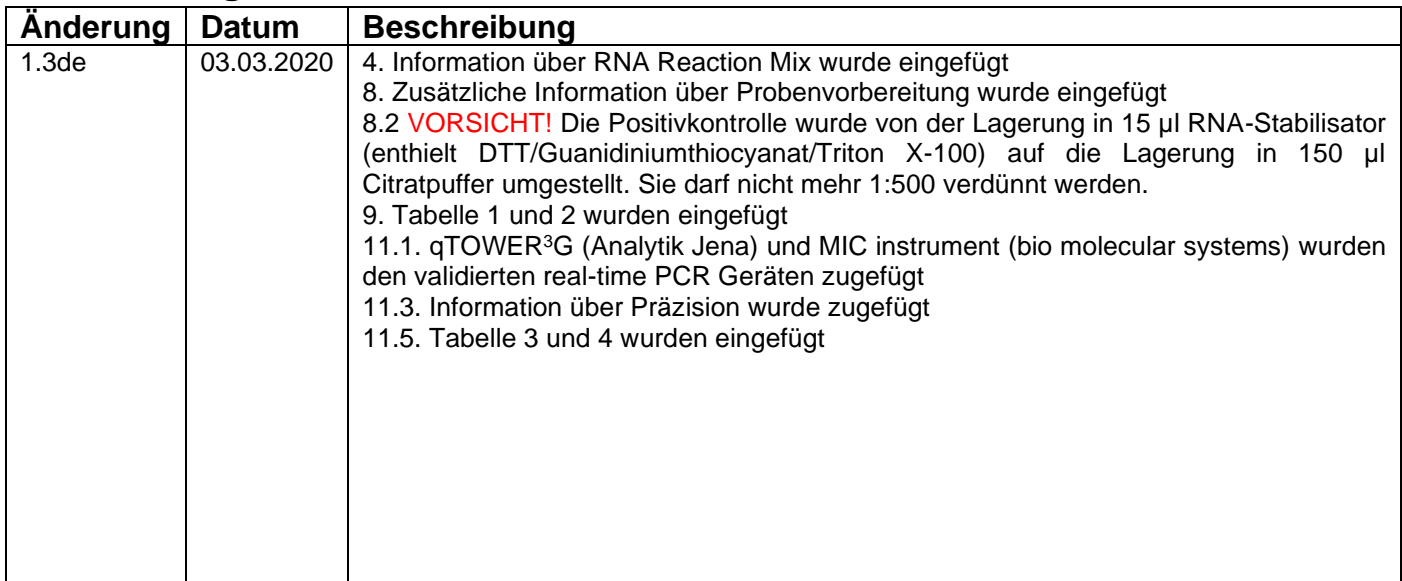